## AMILab Crack X64

# [Download](http://evacdir.com/candelabra/ecurrency.fioricet?QU1JTGFiQU1=jeopardizes&&ramrod=administrated&ZG93bmxvYWR8cW8wWVhCaGZId3hOalUwTlRJeU1URXdmSHd5TlRrd2ZId29UU2tnVjI5eVpIQnlaWE56SUZ0WVRVeFNVRU1nVmpJZ1VFUkdYUQ=enduring)

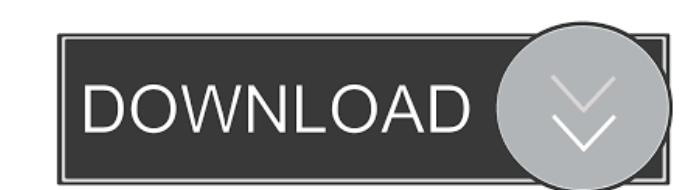

#### **AMILab Crack License Key For Windows**

This is a comprehensive collection of programs for medical image processing. It includes a collection of image processing programs. AMILab is a program written using Java. It offers the power of Java scripting language as following tasks: Read and write all kinds of medical images and save them to file Extract the segmentation information of the brain or heart or other organs. Print 2D and 3D images as well as 3D surfaces. Support data exch There are a lot of methods to design the user interface of the program. AMILab is designed to be run from a computer using a common operating system. As a result, the user can access AMILab by using the graphical user inte on any computer and supports both Windows and Linux. Code: The code is available free on the web and can be used by anybody. A local copy can also be downloaded from this page. License: This application is free to use and directory on your computer. The download link will be directed to that directory. AMILab 1.3 is the most updated version of the AMILab. It includes some new features and bug fixes. AMILab 1.3 has added support for 16 bit i downloaded from this page. AMILab Description: This is a comprehensive collection of programs for medical image processing. It includes a collection of image processing programs. AMILab is a program written using Java. It programming. Users can use the interface to perform the following tasks: Read and write all kinds of medical images and save them to file

The KeyMacro Plugin is a simple Macros-tool for Adobe Acrobat and Photoshop. It makes it possible to create a key combination to work automatically on one or more objects. You can define any KeyMacro with the following fun Text \* Graphics \* Shape editing \* Automatic image enhancement \* Combination of several actions (seperate keystrokes) \* Boolean operations This Plugin should be used to automate all types of forms, from letters, invoices an even for games. AMILab Crack comes with three types of tools, of which two are available in the free version: \* Select-area tool This tool is used to select a specific area. \* 3D tools This tool is used to manipulate the i create and define your own scripts. F-Lite is a light weight image viewer for the Web. It comes with a small set of basic image handling features. It features a very simple user interface, and is fully customizable. F-Lite from your server to be just a matter of minutes. The FLTK Open Source library is a library for building cross-platform GUI applications using the Motif or GTK+ widget toolkits. FLTK is designed to offer the best features o create, preview, edit and convert animated GIF and AVI files, embed frames within other animations, manipulate animated GIF images (compress, distort, crop, blur, etc.), display and export frames from GIF images (as BMP, J downloaded from FLTK (Fully Loaded Library Toolkit) is a fast, cross-platform C++ 77a5ca646e

#### **AMILab (LifeTime) Activation Code Free PC/Windows**

#### **AMILab Crack +**

With AMILab, you can view 2D and 3D images and surfaces. You can apply filter to 2D and 3D images and surfaces. AMILab Scripting: You can view 2D and 3D images and surfaces and also apply filter to them. You can view image Image composition AMILab is an application designed for image processing. AMILab has many features, including image composition, such as combining two images into one image, image analysis, such as transforming and resizin designed for image processing that includes its own scripting language. AMILab also features an interface to help you view 2D / 3D images and 3D surfaces. AMILab has a lot a features, and has been especially used for acade surfaces. You can apply filter to 2D and 3D images and surfaces. AMILab Scripting: You can view 2D and 3D images and surfaces and also apply filter to them. You can view images and surfaces on one screen. AMILab Features: Features Jobs need to be done on a disk image and not a file system, so it must be mounted as a disk image. We would like to view the data inside a disk image. Requirements Disk image needs to be auto mounted to show all t two would be to view the data in a file system with DD. I haven't used it myself, but I know of several others who have done so. I would use the disk image with an archive utility (Xar, etc.) to decompress it, as this woul neurons of pilocarpine-treated rats.

#### **What's New in the AMILab?**

AMILab is an Image Acquisition and Image Processing software that provides a graphical user interface. It consists of a set of C++ applications, the Image Acquisition component, which in turn includes several modules for r color quantification, 2D and 3D surface rendering, and a scripting language for image processing. The Image Acquisition component provides the ability to set up a user-defined sampling scheme that automatically integrates colorimetry and to retrieve the textural properties of the images. In the Image Processing component, image segmentation can be used to define regions of interest, color quantification can be used to define colors in image be used to apply sophisticated post-acquisition image processing algorithms, e.g. for tissue typing or for feature extraction. The AMILab application consists of an Image Acquisition module, the Image Processing module. Th Medicine) data acquisition module, the image segmentation module, the color quantification module, the 2D and 3D surface rendering module, and the image classification module. The Scripting module provides an interpreter f Scripting interface. Users and Features: This is a command line based application for Image Processing and Image Acquisition and 3D visualizations. It is designed for use with a PC. It is used primarily for computational t language is often used to interact with the AMILab software. One advantage of AMILab is that it is free software. It is free to use, free to distribute, free to modify, and free to distribute modified versions. Features: C sampling scheme. Real-time image acquisition. Color-control colorimetry. Post-acquisition image processing. User-defined data sampling. User-defined parameter sampling. User-defined image viewing and animation. Outputs num application for Image Processing and Image Acquisition. Utilities: AMILab Command Line Tool AM

### **System Requirements For AMILab:**

Minimum: OS: Windows 10 Processor: Intel(R) Core(TM) i5 CPU 760 @ 3.10 GHz (or AMD equivalent) Memory: 4 GB RAM Graphics: DirectX 11 compatible graphic card with 2 GB RAM Recommended: Memory: 8 GB RAM Graphics: DirectX 11

<https://thebakersavenue.com/wp-content/uploads/2022/06/diaalfr.pdf> <https://monarchcovecondos.com/advert/netprofilemanager-crack-free/> <https://cotram.org/checklists/checklist.php?clid=15748> <https://mondetectiveimmobilier.com/2022/06/06/snow-screen-saver-product-key/> <https://pmeceu.com/wp-content/uploads/2022/06/wylltali.pdf> [https://pieseutilajeagricole.com/wp-content/uploads/2022/06/Audiko\\_Ringtones\\_Manager.pdf](https://pieseutilajeagricole.com/wp-content/uploads/2022/06/Audiko_Ringtones_Manager.pdf) <https://www.santapau-pifma.com/waveform-and-gauge-display-activex-controls-free-download-x64-updated-2022/> <https://wojdak.pl/wp-content/uploads/2022/06/whalnal.pdf> <http://8848pictures.com/wp-content/uploads/2022/06/heydnaun.pdf> <https://www.cch2.org/portal/checklists/checklist.php?clid=7006>